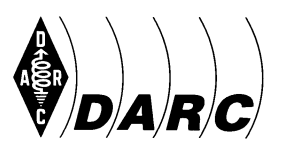

Deutscher Amateur-Radio-Club e.V. Bundesverband für Amateurfunk in Deutschland • Mitglied der "International Amateur Radio Union"

DARC e.V., Lindenallee 4, 34225 Baunatal, Telefon 0561 949880 Deutschland-Rundspruch 3/2016, 3. KW

(Redaktionsschluss: Mittwoch 10 Uhr, freigegeben für Rundspruchsendungen ab Donnerstag, den 21. Januar 2016, 17:30 UTC. Aktuelle Audiofassung unter http://www.ostseerundspruch.de/category/deutschland-rundspruch/ auch als RSS-Feed und http://www.darc.de/uploads/media/dlrs.mp3 )

(An die Rundspruchsprecher: Internet-Linkverweise nicht vorlesen, z.B. [X]; lediglich für die Schriftfassung werden diese am Ende des Rundspruches aufgelistet.)

# **Hallo, liebe SWLs, YLs und OMs,**

Sie hören den Deutschland-Rundspruch Nummer 3 des Deutschen Amateur-Radio-Clubs für die 3. Kalenderwoche 2016. Diesmal haben wir Meldungen zu folgenden Themen:

- Bandplan-Vorschläge des HF-Referats
- Echolink-Proxyfarm an der RWTH Aachen online
- DARC-Stand auf der MakeMunich war ein voller Erfolg
- Notfunkbetrieb nach Erdbeben in Italien
- Rick Roderick, K5UR, zum 16. Präsidenten der ARRL gewählt
- Vorankündigung: 5. Saarländische Amateurfunkausstellung am 3. April
- Aktuelle Conteste

und

– Was gibt es Neues vom Funkwetter?

Hier die Meldungen:

# **Bandplan-Vorschläge des HF-Referats**

Für das im April in Wien stattfindende Interim-Meeting der IARU-Region 1 sind die Mitgliedsverbände aufgerufen, Themen vorzuschlagen und ggf. entsprechende Empfehlungen abzugeben. Nach eingehenden Beobachtungen der Situation auf den Kurzwellenbändern sowie Gesprächen und Anregungen aus den Kreisen der Mitglieder hat das HF-Referat des DARC zwei Papiere mit Änderungsvorschlägen eingereicht. Sie betreffen den 30-m- und 80-m-Bandplan. Die Vorschläge sowie ein Gespräch zu den Hintergründen mit dem HF-Referatsleiter Ulrich Müller, DK4VW, sind auf der Webseite des HF-Referats zu finden [1]. Die von anderen IARU-Region-1-Mitgliedsverbänden eingereichten Papiere werden dort in Kürze ebenfalls vorgestellt. Darauf weist HF-Referatsleiter Ulrich Müller, DK4VW, hin.

## **Echolink-Proxyfarm an der RWTH Aachen online**

Die Amateurfunkgruppe an der Rheinisch-Westfälischen Technischen Hochschule – kurz RWTH – Aachen hat durch die freundliche Unterstützung des IT-Centers der RWTH Aachen weitere 253 feste IPv4-Adressen zugewiesen bekommen. Damit wurde eine Echolink-Proxy-Farm aufgebaut. Es stehen nun 229 öffentliche Proxyserver aus dem Internet und zehn aus dem Hamnet zur Verfügung. Eine Anleitung zur Benutzung gibt es auf der Echolink-Webseite [2].

Es wird die Software von PE1CHL benutzt. Diese ist eine in C geschriebene Version des JAVA-basierten Proxys von genannter Webseite. Der Vorteil ist, dass man hier direkt mehrfache Proxys aufsetzen kann und nicht für jeden eine eigene JAVA-Instanz braucht. Dieses Vorgehen hat einen deutlich geringeren Verbrauch von Betriebsmitteln zu Folge. Zu Spitzenzeiten wurden knapp 100 Echolink-Verbindungen über den Server geleitet. Darüber berichtet Ralf Wilke, DH3WR, im Köln-Aachen-Rundspruch Nr. 2/16.

Der DARC e.V. bietet seinen Mitgliedern ebenfalls drei Echolink-Proxyserver an. Die genauen IP-Adressen und Login-Informationen finden Sie im angemeldeten Zustand auf der DARC-Webseite [3].

Echolink-Proxies werden benötigt, wenn sich das das eigene Endgerät (PC, Tablet oder Smartphone) hinter einem Router oder in einem Mobilfunknetz befindet. In diesem Fall besitzt das Endgerät keine eigene öffentliche IP-Adresse und ist somit nicht von außen erreichbar. Da pro Verbindung ins Echolinknetzwerk in diesem Fall ein Proxy nötig ist, ist es wichtig, ausreichend viele von ihnen im Internet zur Verfügung zu haben. Echolink wurde ursprünglich von Jonathan Taylor, K1RFD, entwickelt und erlaubt die Verbindung von Funkstellen über das Internet mittels Voice over IP (VoIP).

#### **DARC-Stand auf der MakeMunich war ein voller Erfolg**

Am 16. und 17. Januar fand im Zenith im Norden Münchens die dritte MakeMunich statt. Die Bastlermesse ist Treffpunkt der Maker-Szene, einer relativ jungen Bewegung von Menschen, die gerne Dinge selbst basteln. Der Schwerpunkt der Maker-Community liegt dabei bei den Themen 3D-Druck, Arduino, Raspberry Pi, Sensorik, Robotik, aber auch Retronik, kreative Reparatur alter Gerätschaften und generell einfach beim Selbermachen, weil es Spaß macht.

Selbstverständlich war bei dieser Ausrichtung auch wieder der Deutsche Amateur Radio Club mit einem Stand vertreten, berichtet Markus Heller, DL8RDS. Der etwa sechs Meter breite Stand wurde dominiert durch den Schiebemast des Ortsverbands C18, der auf etwa 8 Meter ausgefahren war und eine Magnetic Loop trug. Unter der Magnetic Loop war ein großer HAMNET-Gitterspiegel montiert, direkt darunter blinkte in der gesamten Halle unübersehbar ein oranges Rundumlicht und verlieh dem Stand den Hauch von Gefahr. Unter dem Mast konnten die Besucher Exponate wie eine PSK31-Station bewundern, aber auch ein leistungsfähiges SDR-System namens USRP2, das mit 100 Megasamples pro Sekunde in Echtzeit ein Frequenzfenster von 50 MHz empfangend, aber auch sendend verarbeiten kann. Ein Selbstbau-APRS-Gateway rundete die Exponate ab.

Gäste am Stand waren dieses Jahr wieder der Lehrstuhl für Luft- und Raumfahrttechnik der TU München mit Exponaten zum aktuellen MOVE2-Satelliten-Selbstbauprojekt der Studenten. Ebenfalls präsentiert wurde eine Initiative der TU München in Zusammenarbeit mit dem OV Dachau, wobei die Besucher des Standes die Nutzlast des Dachauer Stratosphärenballons bewundern konnten.

Insgesamt konnte die MakeMunich ihren Besuchererfolg zum dritten Mal verdoppeln und so zählten die Organisatoren dieses Jahr über 7500 Interessierte. Am DARC-Stand konnte dieser Zuwachs ebenfalls in Zahlen gemessen werden. Es wurden 120 Gespräche mit Interessenten an Amateurfunkkursen geführt, darüber hinaus trugen sich fast hundert Inhaber eines Rufzeichens in das Gästebuch des Standes ein, wobei sogar Funkamateure aus Finnland und den USA unter den Besuchern waren.

Die Anfragen und Interessenbekundungen, die natürlich vorranging aus dem Münchner Raum, aber auch aus etlichen anderen Städten Deutschlands und Europas beim DARC eingingen, werden nun in diesen Tagen bearbeitet. Da im Nachfeld der letzten MakeMunich im Distrikt C etwa einhundert Interessenten neu zur Lizenz geführt werden konnten, besteht das diesjährige Ziel darin, dieses Jahr mindestens 100 neue Mitglieder für den DARC zu gewinnen. Die Organisatoren sind zuversichtlich, dass dies kein utopisches Ziel ist.

#### **Notfunkbetrieb nach Erdbeben in Italien**

Am 16. Januar wurde in Mittelitalien ein Erdbeben der Stärke 4,6 registriert, gefolgt von mehreren leichten Beben am folgenden Tag. Das Epizentrum befand sich etwa 200 km östlich von Rom in der Region Molise. Über Schäden wurde bislang noch nicht berichtet. Die italienische Notfunkorganisation RNRE, welche fest in den italienischen Zivilschutz eingebunden ist, wurde aktiviert. Die Funkamateure betrieben in der betroffenen Region über mehrere Stunden ein Funknetz, hatten ihren Einsatz aber am 18. Januar wieder beendet. Die Situation in der Region ist noch nicht entspannt, die Einsatzkräfte hielten sich am 19. Januar noch für weitere Einsätze bereit. Darüber berichtet Stefan Scharfenstein, DJ5KX, für das DARC-Referat Not- und Katastrophenfunk.

## **Rick Roderick, K5UR, zum 16. Präsidenten der ARRL gewählt**

Rick Roderick, K5UR, ist neuer und zugleich 16. Präsident des amerikanischen Amateurfunkverbandes ARRL. Der bisherige erste Vizepräsident aus Little Rock, Arkansas wurde während der alljährlichen Tagung des Verwaltungsrats der ARRL, dem "Board of Directors", vom 15. bis 16. Januar in Windsor, Connecticut gewählt. K5UR ist 63 Jahre alt, erfolgreicher DXer auf Kurz- und Ultrakurzwelle und tritt das Amt zunächst für zwei Jahre an. Er übernimmt den Posten von Kay Craigie, N3KN, aus Blacksburg, Virginia, die über drei Legislaturperioden Vorsitzende der ARRL war. Ein weiterer Führungswechsel steht noch aus. Nach 44 Jahren Dienst im ARRL-Hauptquartier geht Geschäftsführer David Sumner, K1ZZ, im Frühjahr in Rente. Seine Nachfolge soll in Kürze bekannt gegeben werden.

### **Vorankündigung: 5. Saarländische Amateurfunkausstellung am 3. April**

In diesem Jahr findet bereits die 5. Saarländische Amateurfunkausstellung, kurz SAFA, im Saarland statt. Veranstaltungsort ist wie in den vergangenen Jahren die Stadthalle in Dillingen/Saar. Termin ist Sonntag, der 3. April ab 9 Uhr. Interessierte Aussteller können sich auf der Veranstaltungswebseite informieren [4]. Es wird ein internationales Publikum aus dem Länderdreieck mit Luxemburg und Frankreich sowie Belgien erwartet.

### **Aktuelle Conteste**

23. bis 24. Januar: BARTG RTTY-Sprint 29. bis 31. Januar: CQ World-Wide 160 m Contest 30. bis 31. Januar: REF Contest und UBA DX Contest Die Ausschreibungen finden Sie auf der Webseite des DX und HF-Funksportreferates [dx] sowie mittels der Contesttermin-Tabelle in der CQ DL 1/16 auf S. 56

### **Der Funkwetterbericht vom 20. Januar von Hartmut Büttig, DL1VDL**

Rückblick vom 12. bis 19. Januar: Die vergangenen acht Tage waren durch eine sehr geringe Sonnentätigkeit geprägt. Nur am 15. Januar wurden vier C-Flares registriert, an den anderen Tagen schlief die Sonne. Die Fluxwerte zeigten eine langsam fallende Tendenz von 106 auf 98 Einheiten, wobei der 90-Tage-Mittelwert 110 Einheiten beträgt. Das geomagnetische Feld war an den meisten Tagen sehr ruhig. Kurze, aber kräftige Störungen hatten wir am 13. ganztägig und in der Nacht vom 18. zum 19. Januar. Die oberen Kurzwellenbänder 20 bis 15 m bescherten brauchbare Öffnungen auf den Taglinien, morgens bis VK, nachmittags bis W6 und natürlich in südliche Richtungen. Die transpolaren Funkwege nach Palmyra und Hawaii blieben in den kurzen Zeitfenstern geschlossen. Die unteren Bänder 160 bis 30 m öffneten fast täglich nach ZL, VK, JA und ganz Amerika, aber leider nicht im kurzen Graylinefenster zur anderen Seite des Globus.

## **Vorhersage bis zum 27. Januar**

Zwei der drei sichtbaren Sonnenfleckengruppen werden langsam größer und vielleicht C-Flare tauglich. Die Sonnenaktivität bleibt in den kommenden Tagen eher sehr ruhig. Die solaren Fluxwerte werden kaum steigen und unter 100 Einheiten bleiben. Da die Dämpfungswerte in der Ionosphäre sehr gering sind, haben wir sehr gute Ausbreitungsbedingungen auf den unteren Kurzwellenbändern, wobei auch dort Fading deutlich hörbar ist. Die oberen Bänder zwischen 20 und 15 m öffnen kurz nach Sonnenaufgang, schließen aber genauso schnell, wenn die Sonne unter dem Horizont verschwindet. Geomagnetische Störungen sind für den 22. und 23. Januar vorhergesagt.

Es folgen nun die Orientierungszeiten für Grayline DX, alle Zeiten in UTC

**Sonnenaufgang:** Auckland/Neuseeland 17:22; Melbourne/Ostaustralien 19:19; Perth/Westaustralien 21:29; Singapur/Republik Singapur 23:13; Tokio/Japan 21:48; Honolulu/Hawaii 17:11; Anchorage/Alaska 18:44; Johannesburg/Südafrika 03:33; San Francisco/Kalifornien 15:22; Stanley/Falklandinseln 08:10; Berlin/Deutschland 07:05; VP8S (South Sandwich): 5:24.

**Sonnenuntergang:** New York/USA-Ostküste 21:58; San Francisco/Kalifornien 01:20; Sao Paulo/Brasilien 21:58; Stanley/Falklandinseln 00:05; Honolulu/Hawaii 04:13; Anchorage/Alaska 01:32; Johannesburg/Südafrika 17:04; Auckland/Neuseeland 07:40; Berlin/Deutschland 15:30; VP8S (South Sandwich): 22:28.

Das waren die Meldungen des DARC-Deutschland-Rundspruchs. Die Redaktion hatte Stefan Hüpper, DH5FFL, vom Amateurfunkmagazin CQ DL. Diesen Rundspruch gibt es auch als PDF- und MP3-Datei auf der DARC-Webseite sowie in Packet Radio unter der Rubrik DARC. Meldungen für den Rundspruch – mit bundesweiter Relevanz – schicken Sie bitte per Post oder Fax an die Redaktion CQ DL sowie per E-Mail ausschließlich an redaktion@darc.de. Vielen Dank fürs Zuhören und AWDH bis zur nächsten Woche!

---

### **Verzeichnis der Internetadressen (Rundspruchsprecher: Bitte nicht vorlesen!):**

[1] http://www.darc.de/referate/hf/aktuelles

[2] http://www.echolink.org

[3] http://www.darc.de/geschaeftsstelle/services-und-informationen/echolinkproxies/

[4] http://safa-online.de

[dx] http://www.darc.de/referate/dx/